## Cheatography

## ABAP in eclipse (ADT) Keyboard Shortcuts by [conrad](http://www.cheatography.com/conrad/) via [cheatography.com/36686/cs/11536/](http://www.cheatography.com/conrad/cheat-sheets/abap-in-eclipse-adt)

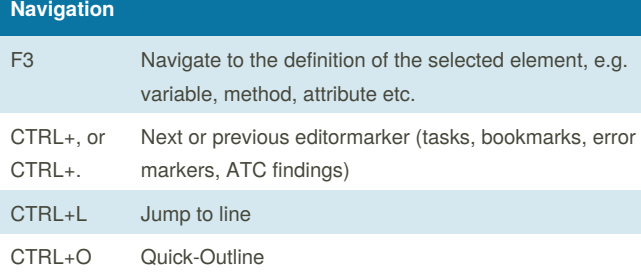

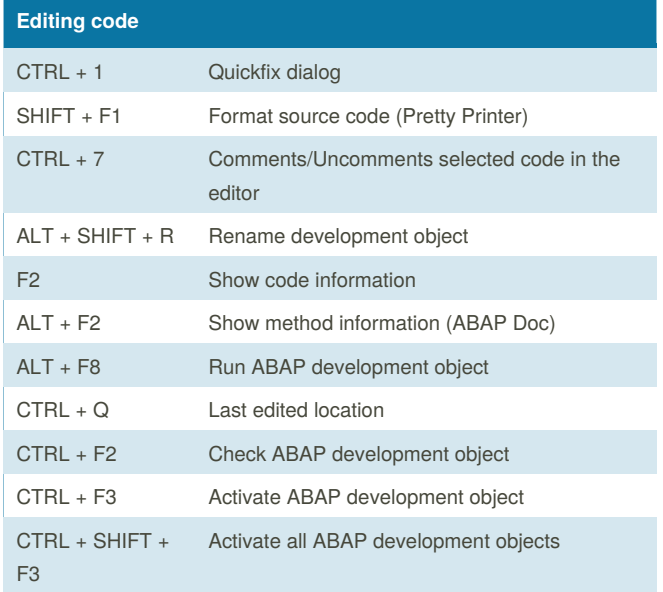

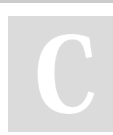

By **conrad** [cheatography.com/conrad/](http://www.cheatography.com/conrad/)

Not published yet. Last updated 21st April, 2017. Page 1 of 1.

Sponsored by **CrosswordCheats.com** Learn to solve cryptic crosswords! <http://crosswordcheats.com>